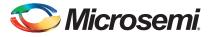

# Development Kit Quickstart Card

This quickstart card applies only to the following development kits:

| Kit Part Number    | Device Family                                   | Device             |
|--------------------|-------------------------------------------------|--------------------|
| AGL-DEV-KIT-SCS    | IGLOO®                                          | AGL600V2-FGG256    |
| M1AGL-DEV-KIT-SCS  | ARM <sup>®</sup> Cortex <sup>TM</sup> -M1 IGLOO | M1AGL600V2-FGG484  |
| M1AGL1000-DEV-KIT  | Cortex-M1 IGLOO                                 | M1AGL1000V2-FGG484 |
| M1A3P-DEV-KIT-SCS  | Cortex-M1 ProASIC <sup>®</sup> 3                | M1A3P1000-FGG484   |
| M7A3P-DEV-KIT-SCS  | CoreMP7 ProASIC3                                | M7A3P1000-FGG484   |
| M1A3PE3000-DEV-KIT | Cortex-M1 ProASIC3E                             | M1A3PE3000-FGG484  |
| M1AFS-DEV-KIT-SCS  | Cortex-M1 Fusion                                | M1AFS600-FGG484    |

*Note:* These development kits have been discontinued by Microsemi SoC Products Group. Efforts are being made to update the design files for these kits until stocks are depleted; after that time, design files for these kits will be archived and not updated for new software or IP releases.

## **Kit Contents**

| Quantity | Description                                                                                                    |  |
|----------|----------------------------------------------------------------------------------------------------|--|
| 1        | Development board with one of the devices listed above, including built-in<br>FlashPro3 compatible programming circuit |  |
| 1        | USB A to mini-B USB cable                                                                                              |  |
| 1        | +5.0 V external power supply with international adapters                                                               |  |
| 1        | This quickstart card                                                                                                   |  |

*Note:* These kit contents no longer include a software DVD. Refer to the "Software and Licensing" section for free access to the current version of the software with a Libero<sup>®</sup> System-on-Chip (SoC) Gold License.

© 2013 Microsemi Corporation. All rights reserved.

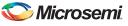

Development Kit Quickstart Card

### Software and Licensing

Download and install the latest release of Libero SoC software from the Microsemi SoC Products Group website for designs based on IGLOO, ProASIC3, or Fusion devices. To design with a device enabled for Cortex-M1 or CoreMP7, you must install both Libero SoC and SoftConsole. SoftConsole is used for programming and debugging embedded processor designs.

Software releases: www.microsemi.com/soc/download/software/libero

License Updates: https://www.actel.com/portal/default.aspx?r=1

#### **Documentation Resources**

For further kit information, including user's guides, tutorials, and full design examples, refer to the Design Hardware page:

www.microsemi.com/soc/products/hardware/default.aspx#devkits\_board

From this list, select the family and board you are using. You can check the ordering code on the page to confirm you have selected the correct kit.

Note: Discontinued kits will be moved to the Discontinued Kits section of the Design Hardware page. Check this section if you do not find your kit in the above list.

### **Technical Support and Contacts**

Technical support is available online at www.microsemi.com/soc/support and by email at soc\_tech@microsemi.com.

Microsemi SoC Sales offices, including Representatives and Distributors, are located worldwide. To find your local representative visit www.microsemi.com/soc/company/contact.

50200179-1/4.13